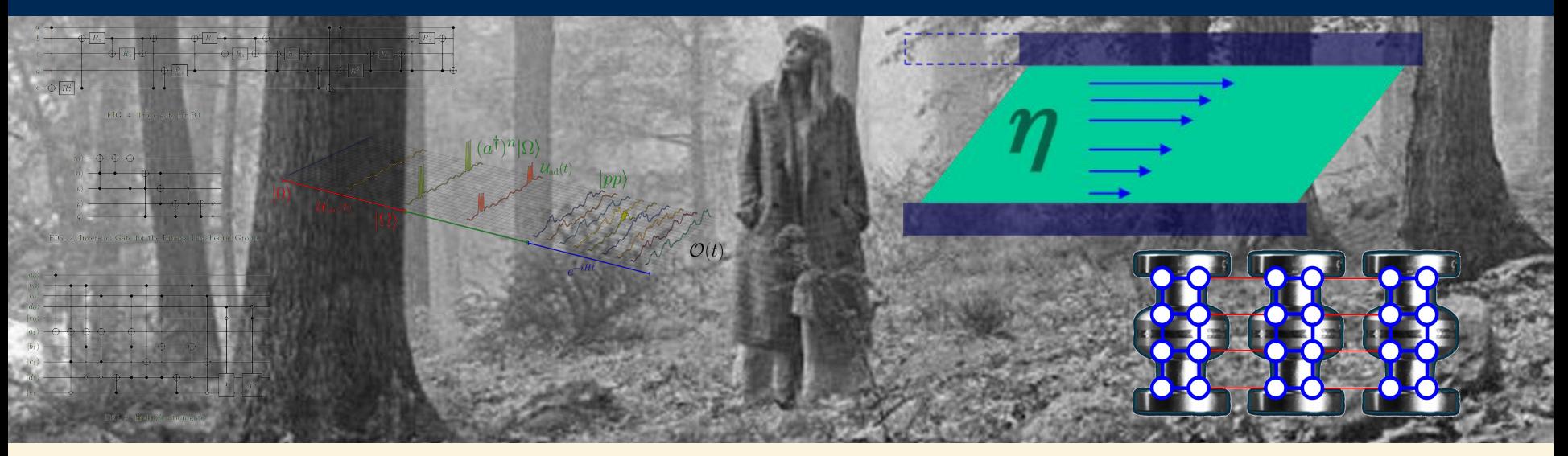

#### **Introduction to Quantum Computing**

**Hank Lamm Theory Division**

July 13, 2023

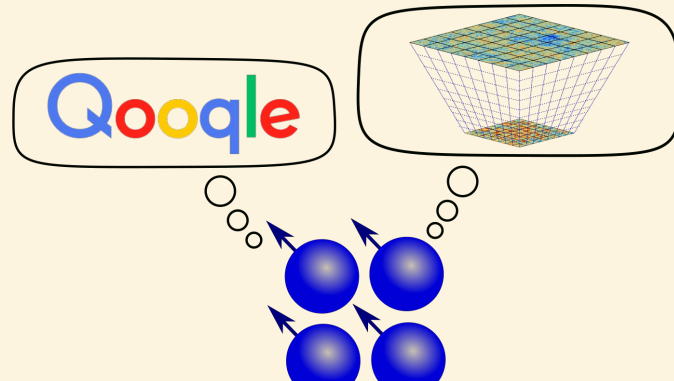

## **Lots of Interest, Lots of Hype, Lots of \$\$**

#### **CONGRESS PASSES \$1.2 BILLION OUANTUM COMPUTING BILL**

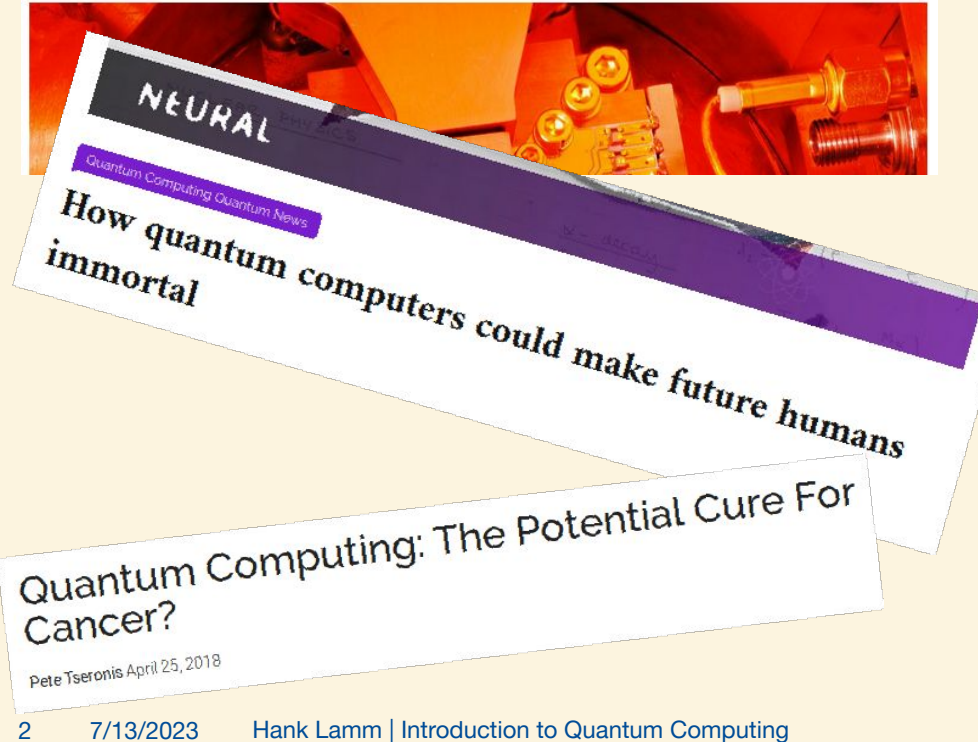

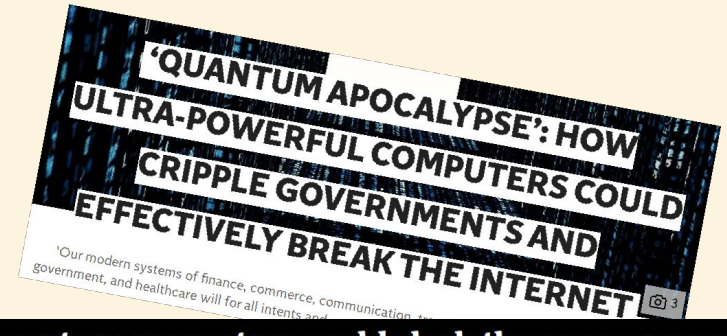

#### Quantum computers could slash the energy use of cryptocurrencies

Mining cryptocurrencies like bitcoin could be done using quantum computers, cutting their electricity use by 90 per cent

#### **By Alex Wilkins**

it1 20 lune 2023

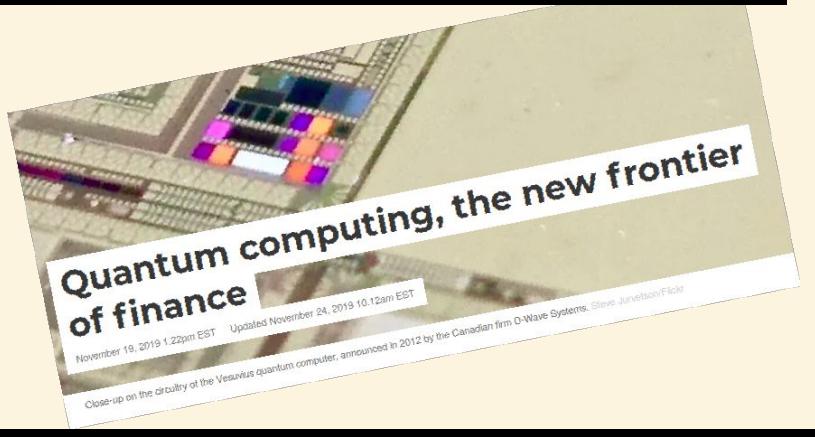

## **Lots of Interest, Lots of Hype, Lots of \$\$**

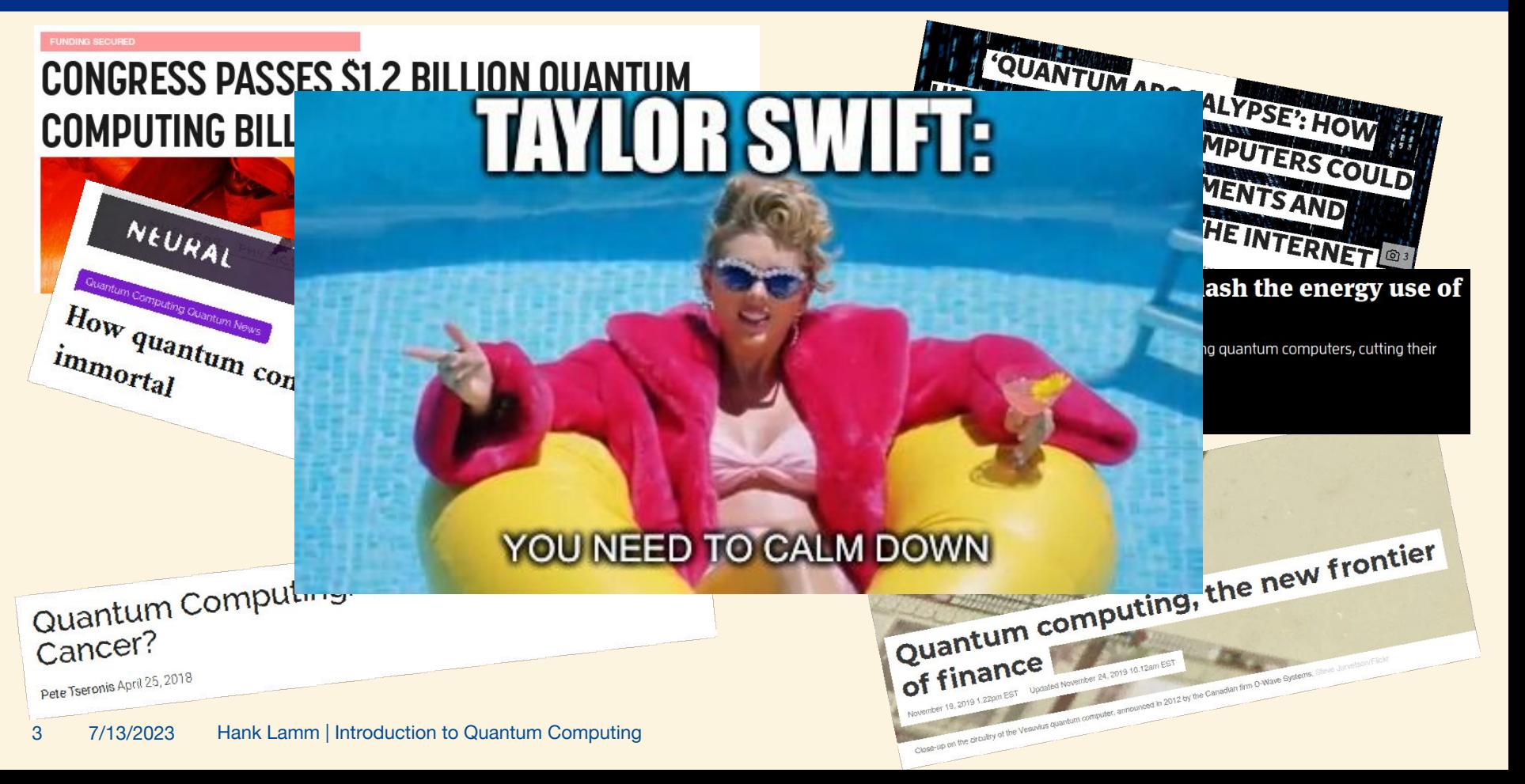

#### **So, today I hope to answer one question**

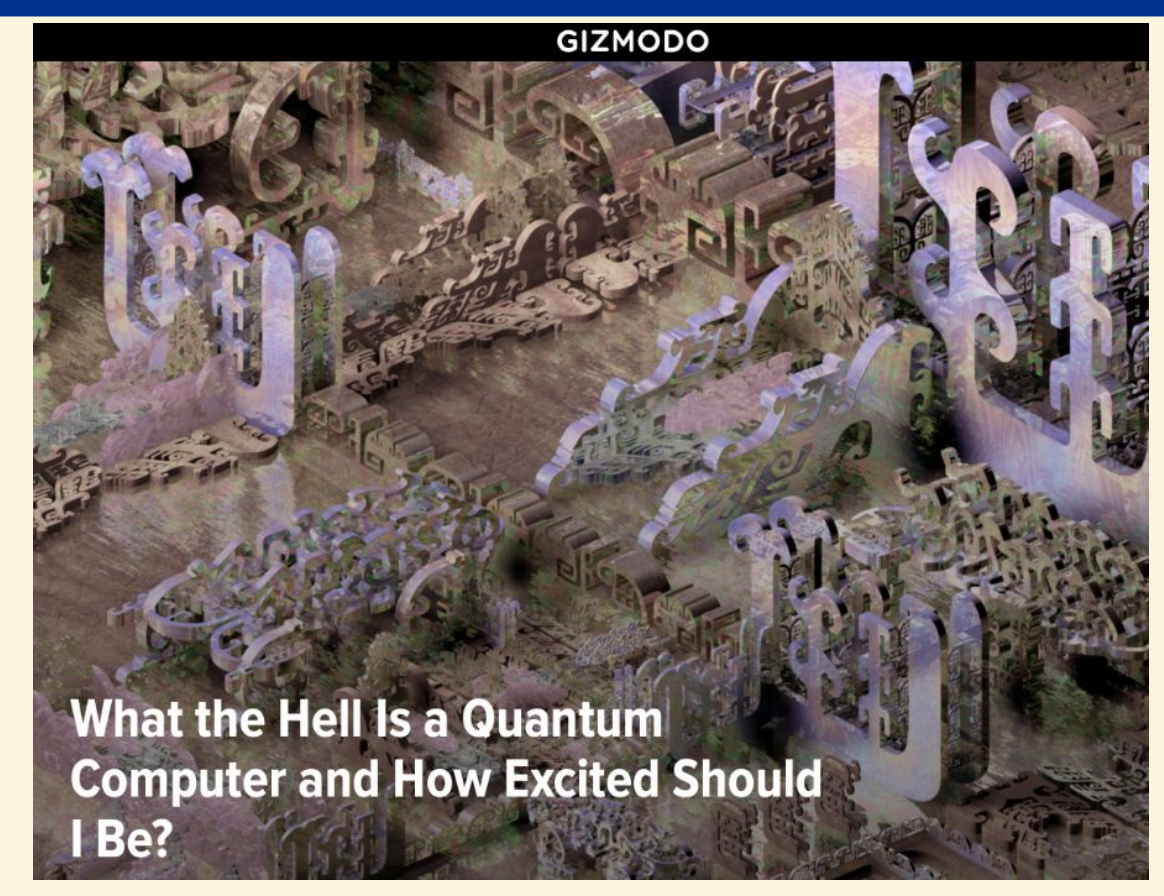

#### **…which is really a bunch of smaller questions**

- What is **wrong** with classical computing?
- How do **quantum computers** work?
- What **can I do** today?
- What does the **future** look like?

## **Who am I?**

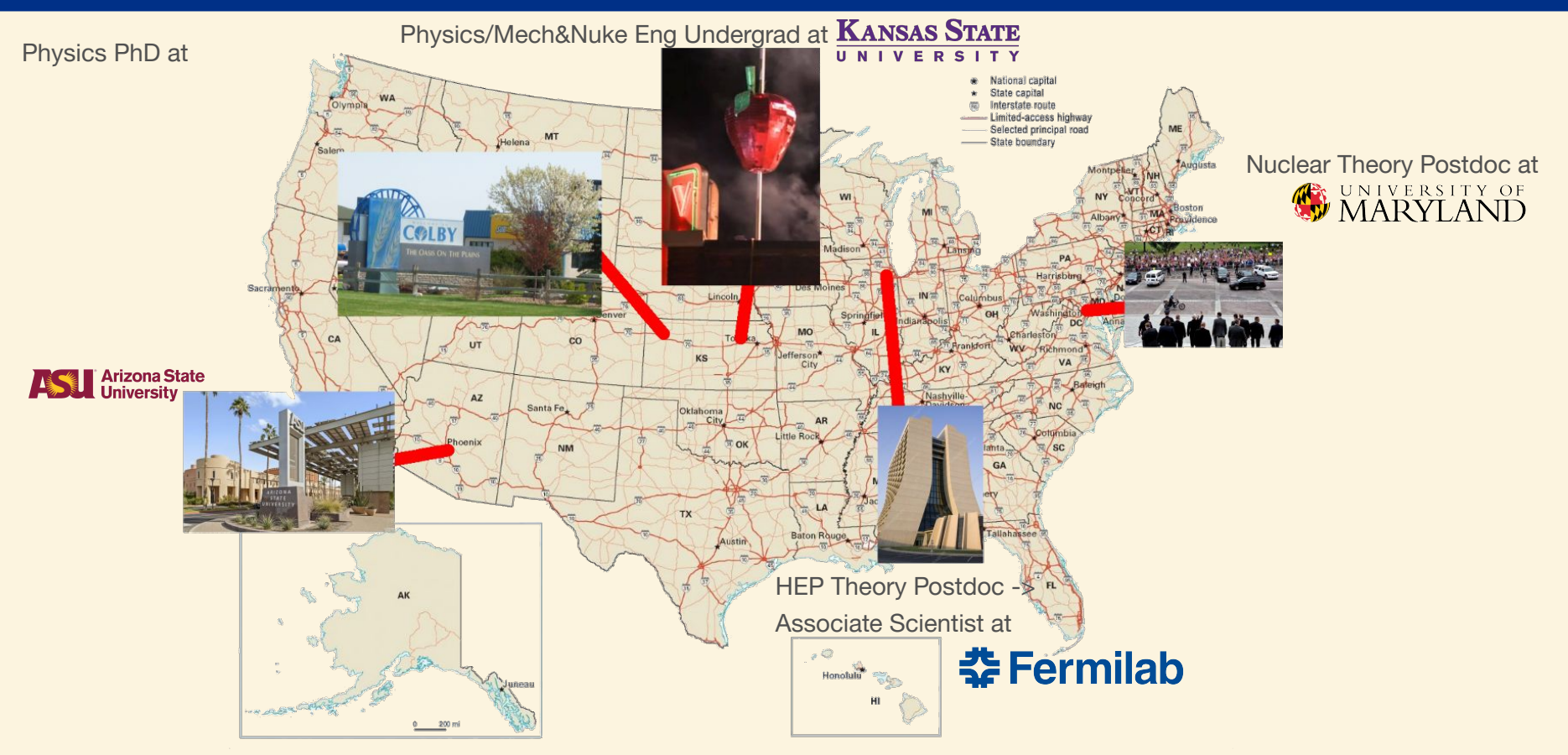

## **What do I do?**

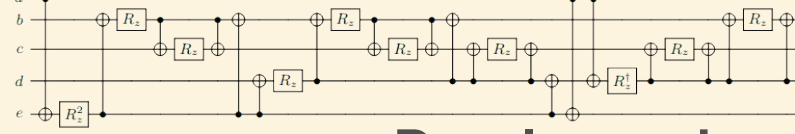

FIG. 4. Trace gate for BT

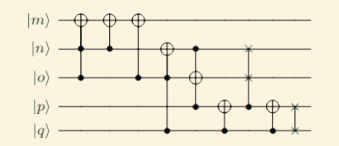

FIG. 2. Inversion Gate for the Binary Tetrahedral Group.

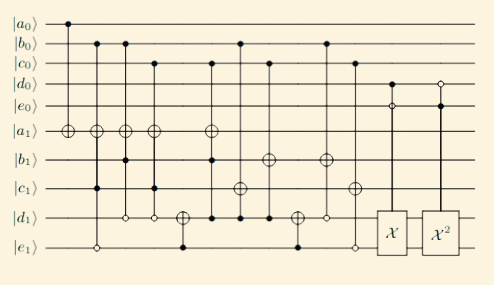

FIG. 3. Multiplication gate

#### **Develop and apply quantum computing to solve problems in high energy physics**

Does the **universe's expansion** affect phase transitions? How does the **viscosity** of the QGP manifest in particle collisions? Can we formulate **lattice field theory** for quantum computers? What **gate set and hardware** is necessary for simulating physics? Is **error mitigation** able to extend the reach of QC?

*Sit behind a computer and write code*

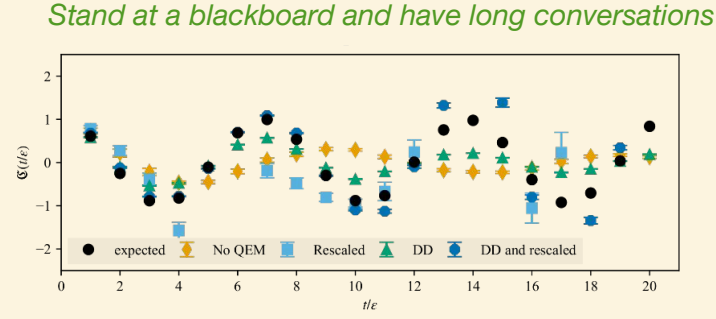

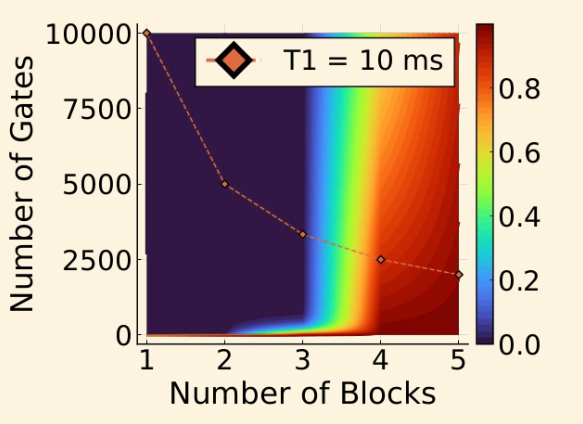

 $U_2$ 

 $\overline{R_{zx}}$ 

#### **What makes a classical computer?**

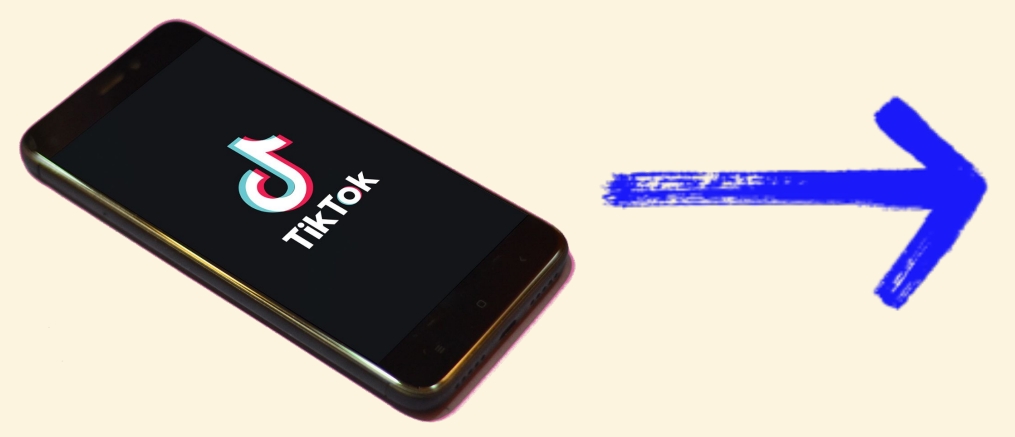

#### **Universal Turing Machine**

- "Infinite" tape specifying a states
	- Usually in binary i.e. {0,1}
- CPU performs operations
	- Finite set of operations allow **any** classical computation

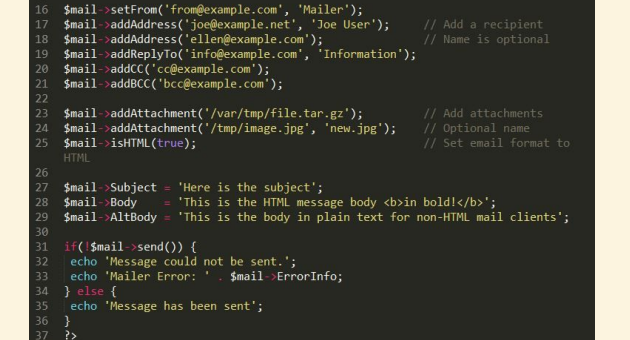

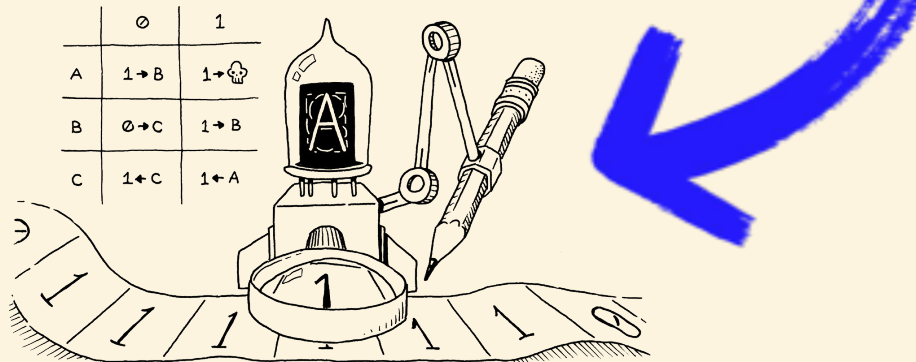

## **What does a classical computer do?**

- *algorithm (n):* a set of rules to be followed in calculations
- **Problem:** Sort a list of numbers
- Algorithmic Solutions:
	- *Random:* Rearrange at random all numbers
	- *Bubble sort:* Compare switch pairwise
	- *QuickSort:* Sort elements about pivot

#### **[How about a visual demonstration?](https://www.youtube.com/watch?v=ZZuD6iUe3Pc)**

## **How do algorithms differ? Complexity!**

- **Time complexity:** How long will it take?
- **Space complexity:** How much memory does it take?
- **Big O notation:** Asymptotic behavior as a function of the size of the array, n

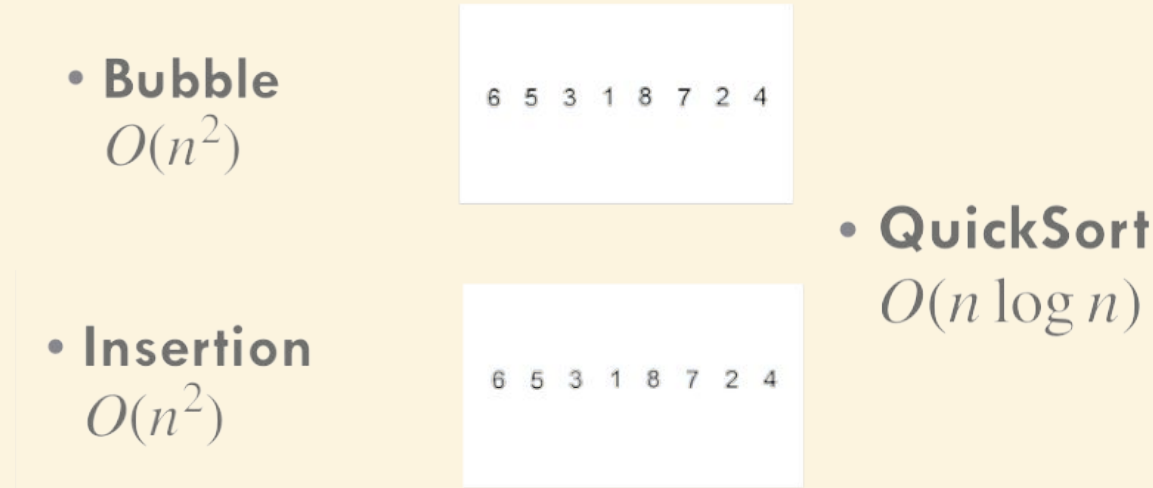

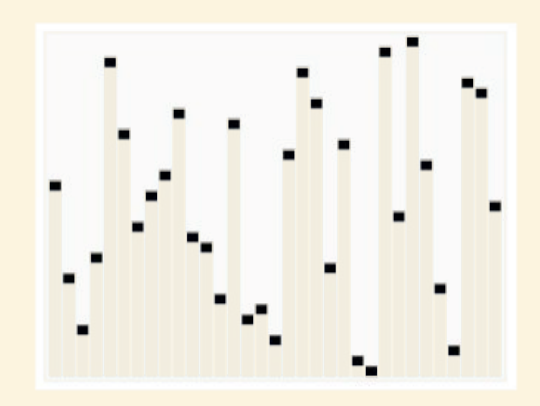

## **What's wrong with classical computing?**

#### **Problems can be classified by their complexity**

#### **Big-O Complexity Chart**

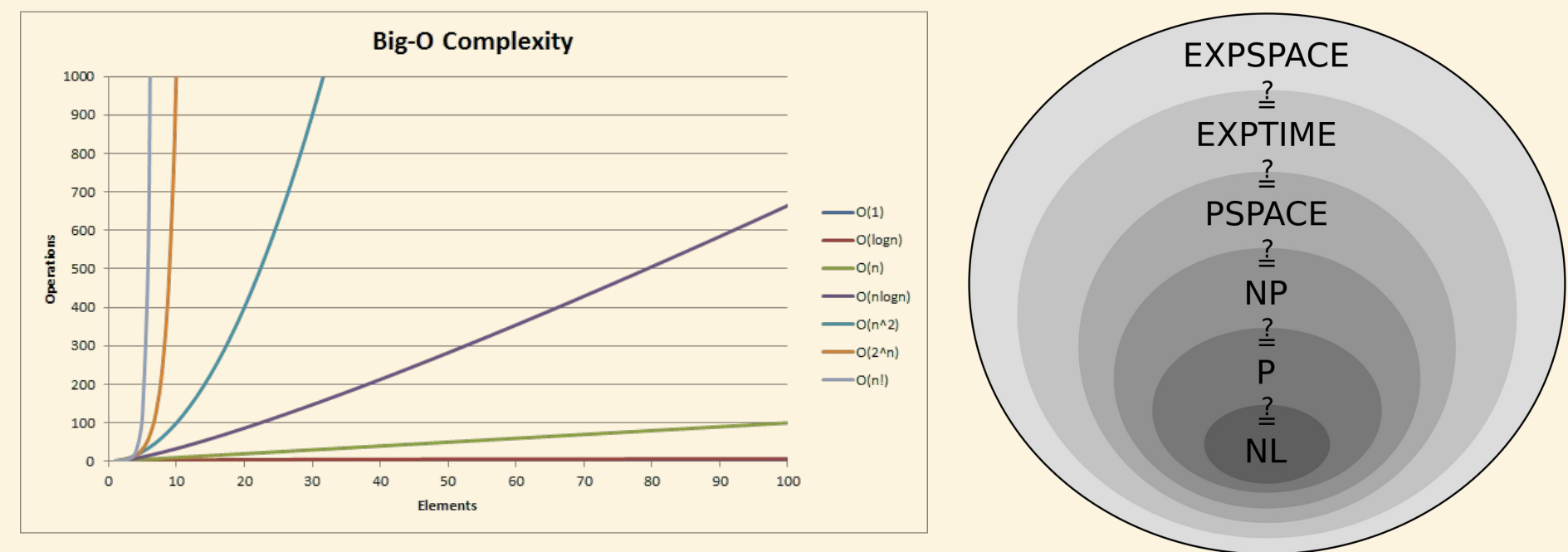

*https://github.com/gibsjose/cpp-cheat-sheet*

## **P vs. NP**

- **P: Polynomial time problems**
	- number of operations that scale with the size like a power i.e. *O(*n 2 )
- **• NP: Nondeterministic polynomial time problems:** 
	- correctness of solution is checkable in polynomial time
	- best deterministic algorithm scales faster i.e. *O*(2<sup>n</sup> )
- Supercomputing resources are required to solving NP problems **for even smallish n**

• **Is P=NP?** Answer is worth a million dollars (*and fame)*

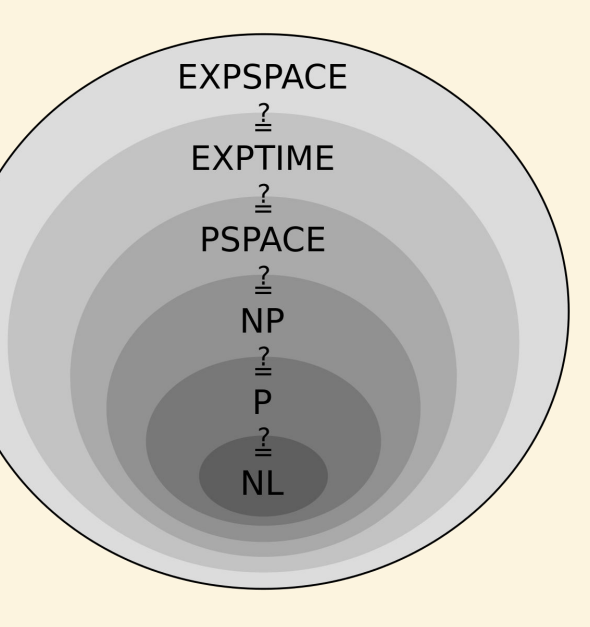

## **How the internet depends on complexity**

89.24.13 86:38 AM **WTM ZETTED** 

#### **How a Crypto 'Backdoor' Pitted** the Tech World Against the NSA

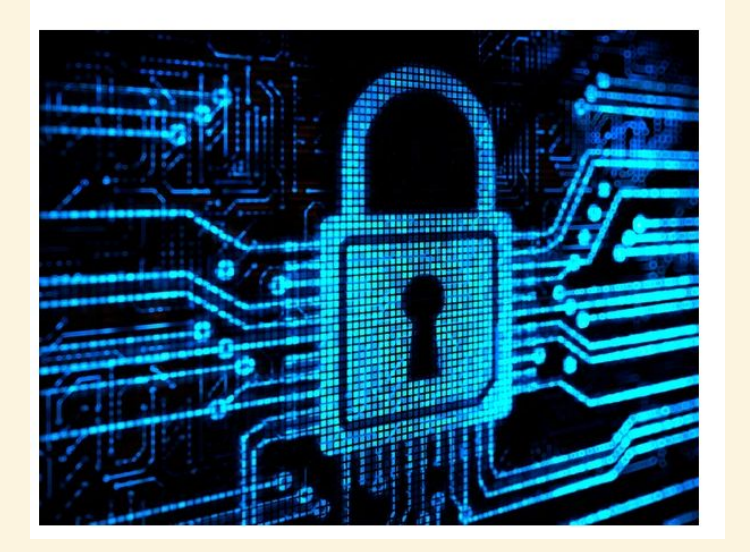

- **RSA encryption** is used to communicate online
- Based on **Prime Factorization**, **hoped** to be in NP
- **Best known algorithm:**

$$
\exp\!\left(\left(\sqrt[3]{\frac{64}{9}}+o(1)\right)(\ln n)^{\frac{1}{3}}(\ln\ln n)^{\frac{2}{3}}\right)
$$

#### **If we woke up to algo in P→ Chaos**

## **Why does physics struggle with NP…**

The world being quantum **literally** causes certain problems to have high computational complexity

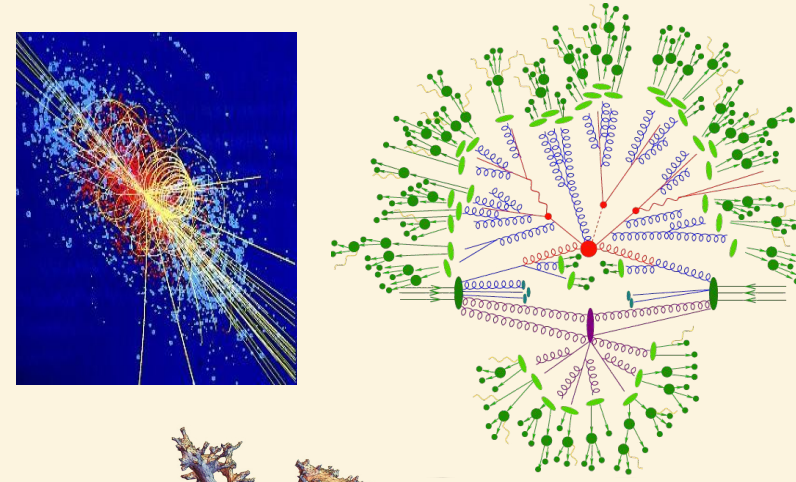

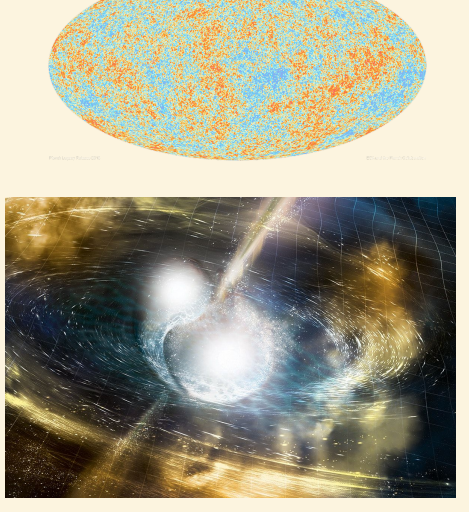

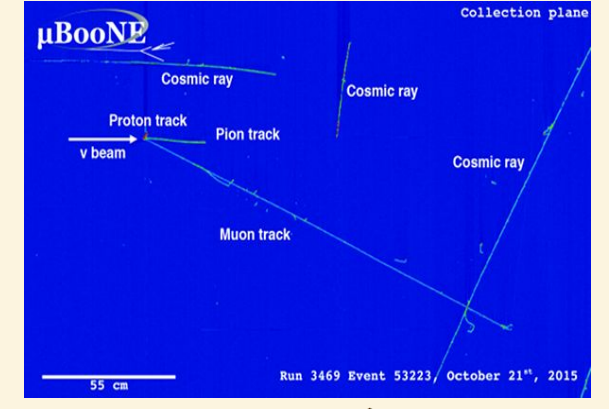

Nearly **any** hard problem in real time or finite density is believed to be at least NP.

#### **…This is how nature works**

#### Classical computers are great as simulate classical processes

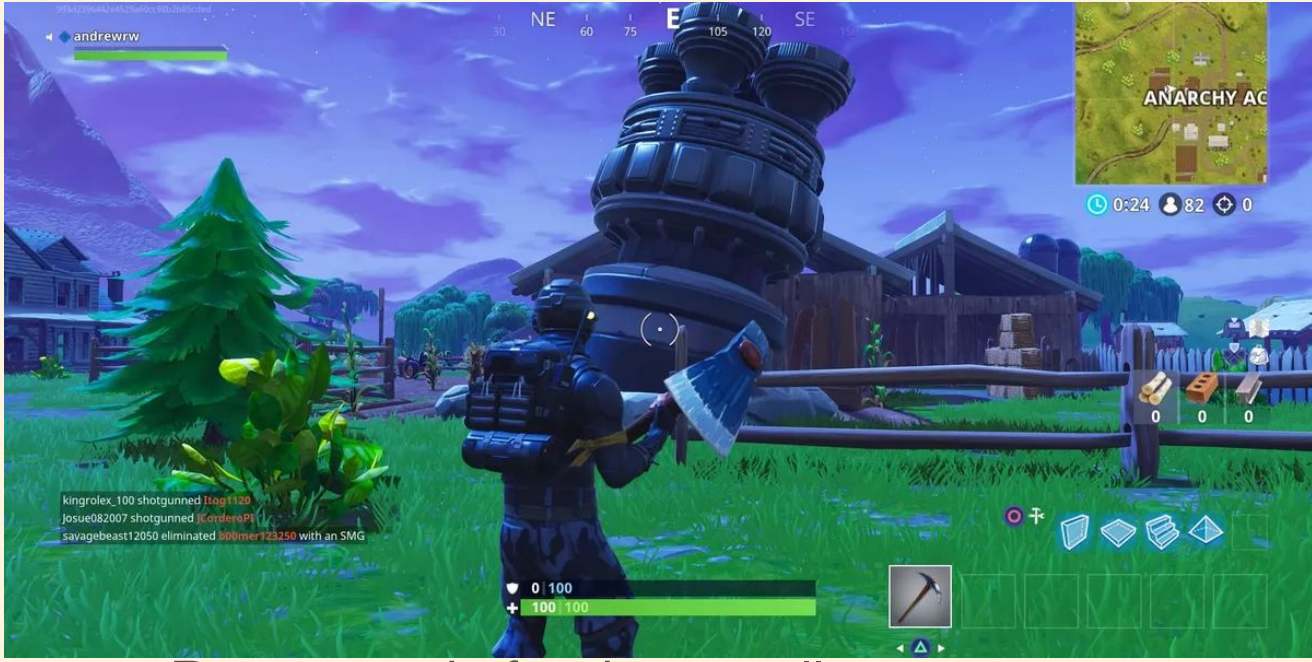

But nature is fundamentally quantum…

so I need a quantum computer to efficiently simulate it

15 7/13/2023 Hank Lamm | Introduction to Quantum Computing

## **What could a quantum computer do someday?**

- **Shor's Algorithm** efficiently factorize
	- This is why people freak out!
- **Grover's Algorithm** efficiently perform searches
- Quantum Physics for Medicine and Materials
- High Energy Particle Physics *(Me!)*

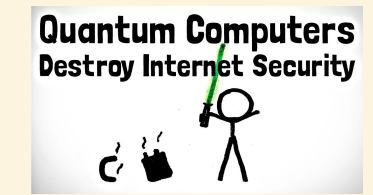

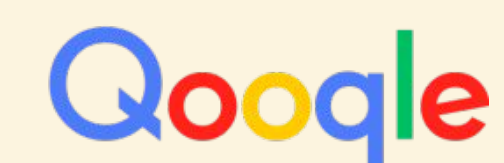

**Not all problems** have a faster quantum algorithm

Can't sorting faster

16 7/13/2023 Hank Lamm | Introduction to Quantum Computing

## **What's special about quantum mechanics? The quantum**

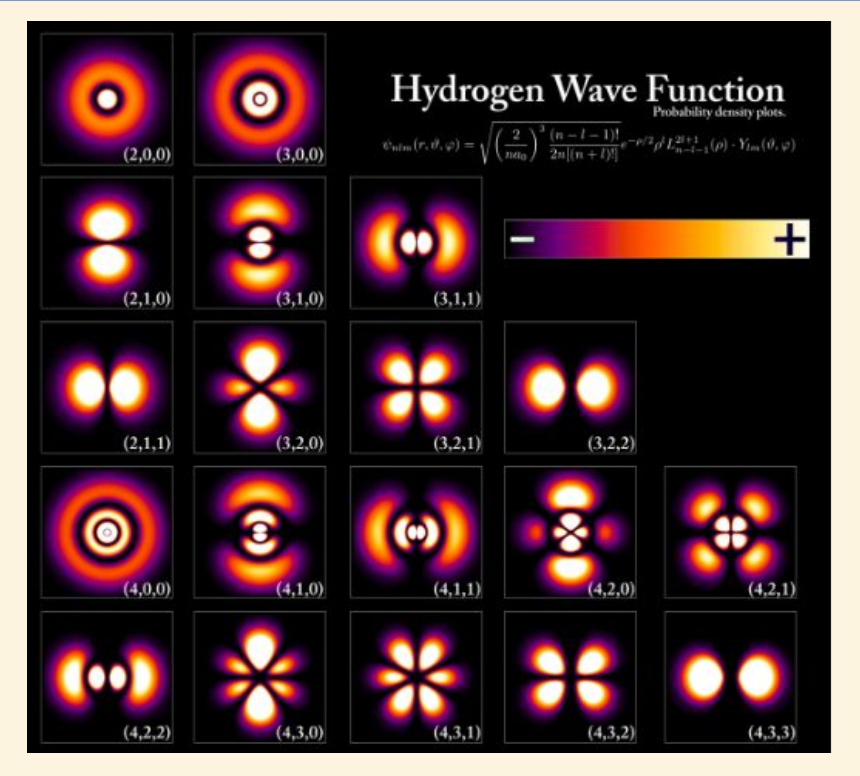

In 1814, Joseph von Fraunhofer studied and measured the dark lines in the solar spectrum. 45 years later, it was noticed that the lines coincide with the **emission lines** in the spectra of heated elements. The discovery allows us to determine the composition of the Sun.

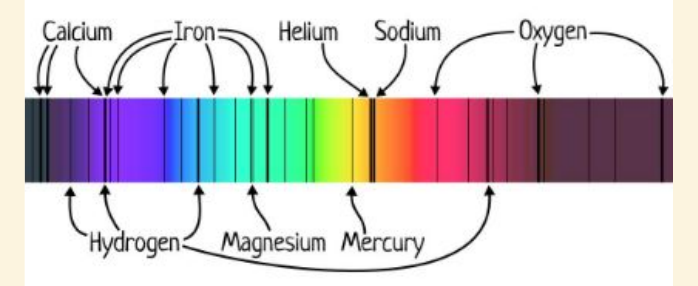

Flat-Earthers are often seen saying that it is impossible to determine the composition of the Sun because nobody has visited the Sun before. They are wrong. Spectroscopy allows us to study the **composition of the Sun** and other distant celestial bodies without going there physically.

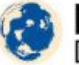

**FlatEarth.ws/fraunhofer-lines**<br>Debunking Flat Earth Misconceptions

**Quantized states:** Only **specific values** of properties (e.g. energy) are allowed

#### **What's special about quantum mechanics? Superposition!**

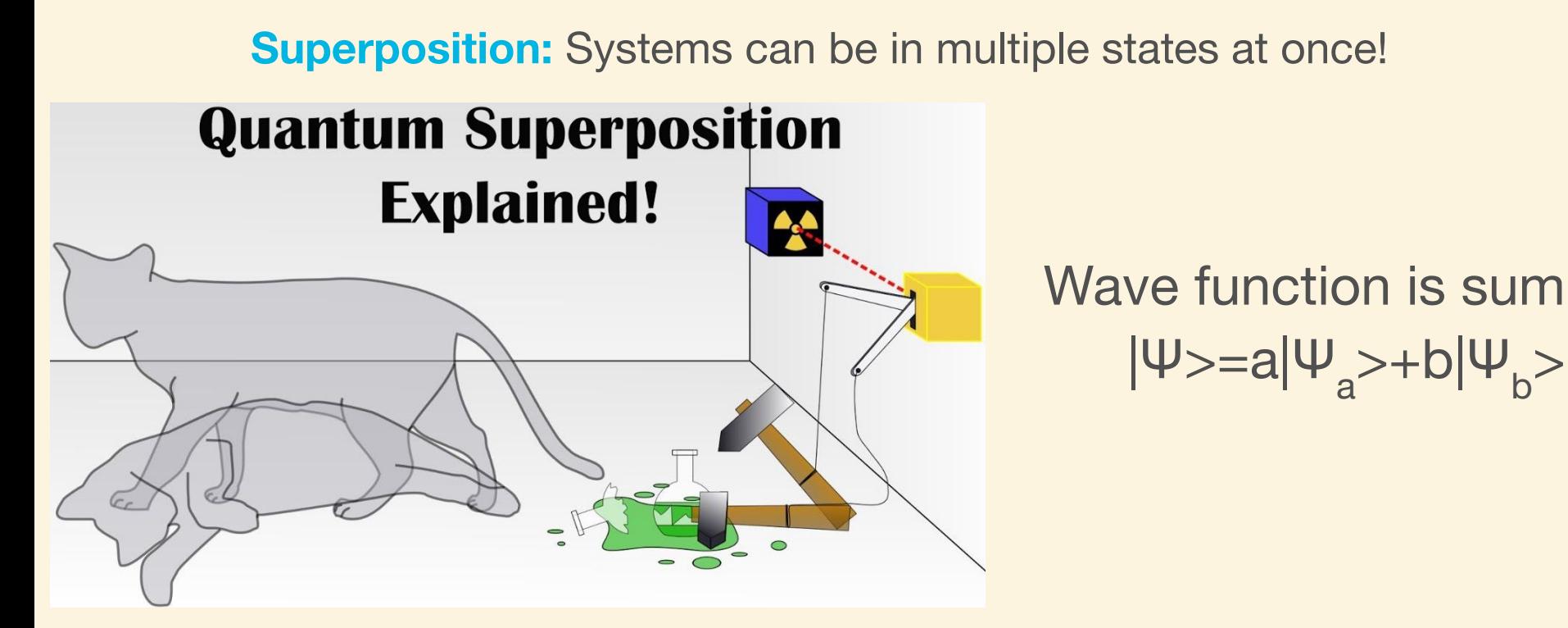

Upon measuring, |Ψ> *"collapses"* to a single state with probability e.g. |a|<sup>2</sup>

#### **What's special about quantum mechanics? Entanglement!**

#### **Entanglement:** States can't be subdivided into single particle states

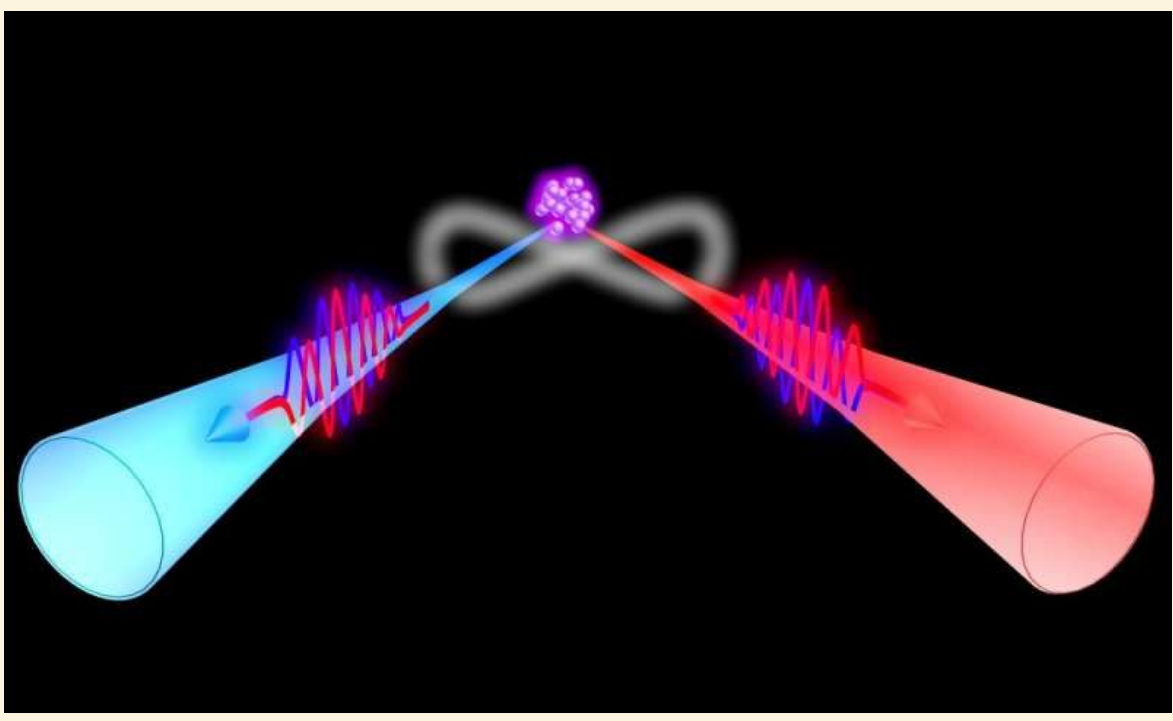

#### **Spooky action at a distance!**

#### **What's special about quantum mechanics? Interference!**

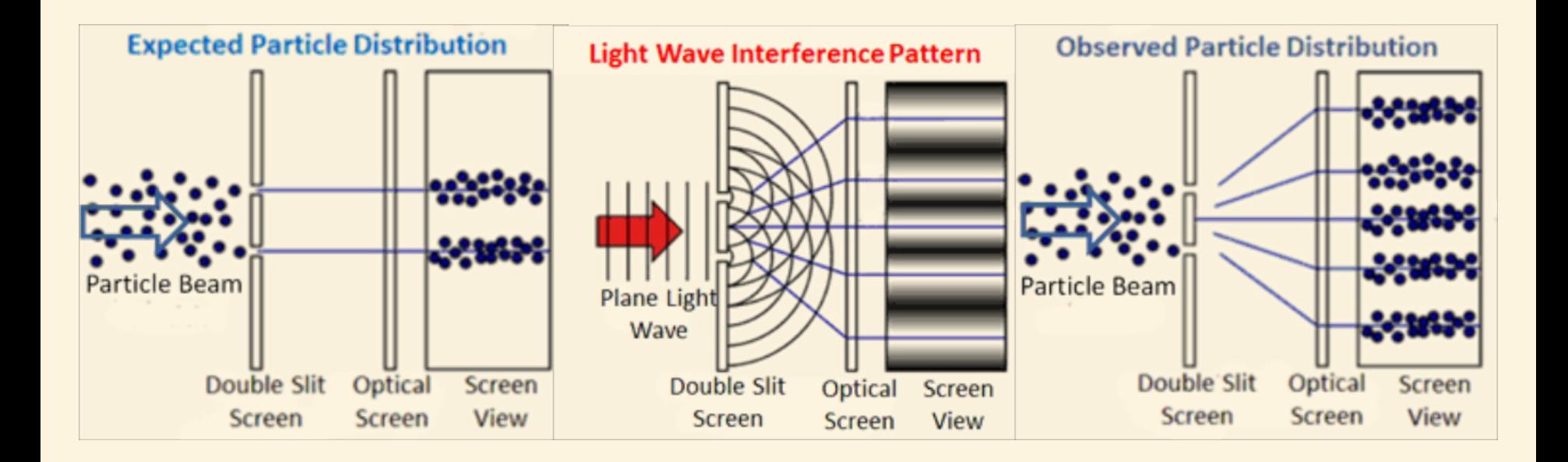

**Particle-wave duality:** a "particle" behaves in wave-like ways, such as interfering with itself; a "wave" behaves in particle like waves, such as point-like collisions

#### **How does a qubit differ from classical bit?**

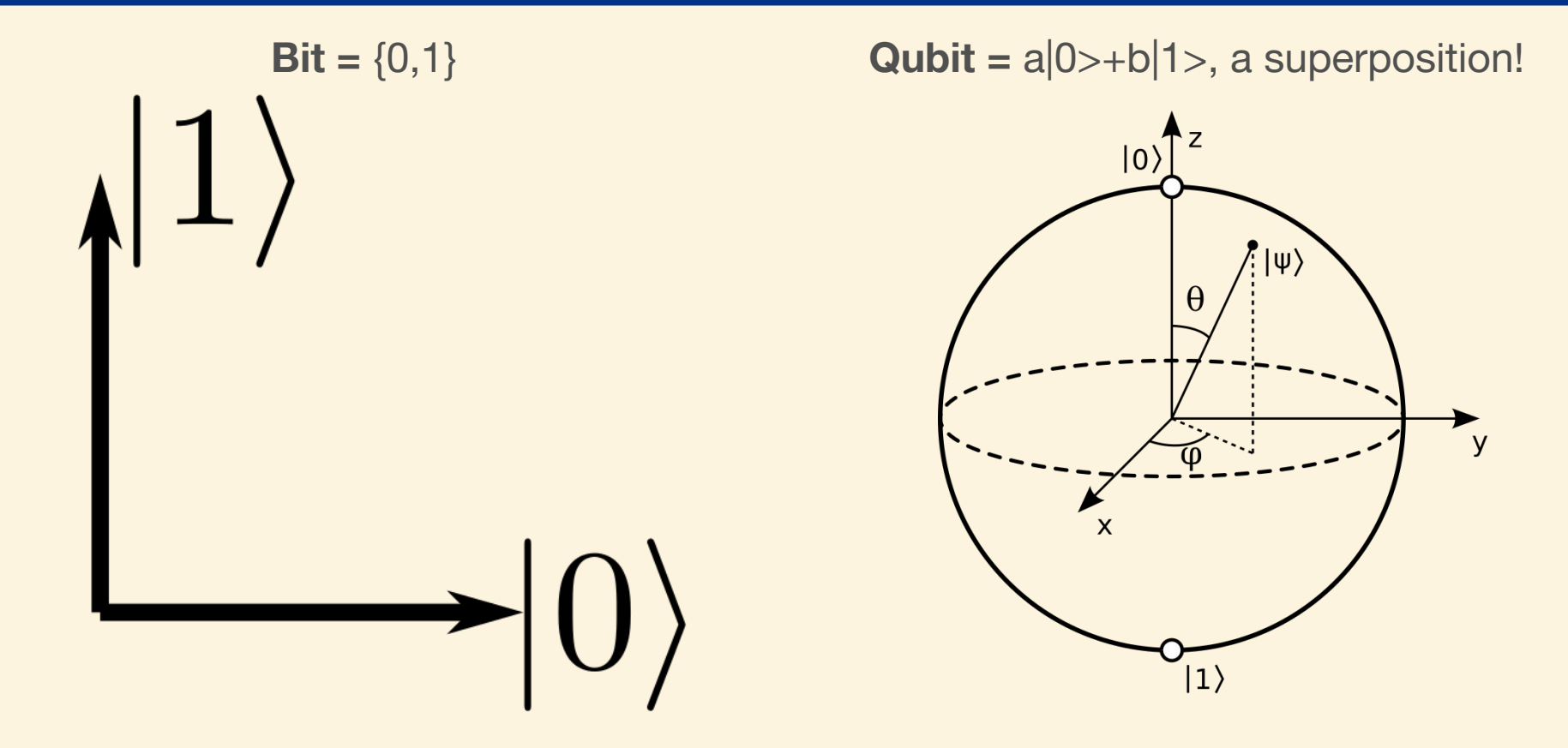

#### **How does a set of qubits differ from bits?**

#### **Bits** =  $\{0,1\} \times \{0,1\} = \{00,01,10,11\}$

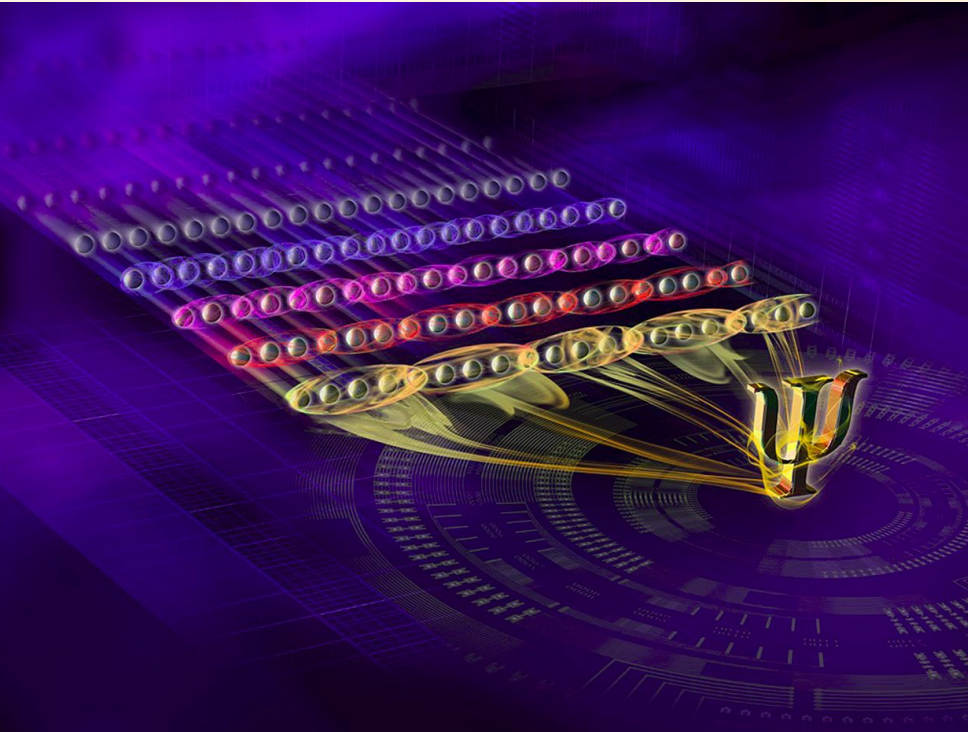

**Qubits** = a|00>+b|01>+c|10>+d|11>, **superpositions and entangled!**

22 7/13/2023 Hank Lamm | Introduction to Quantum Computing

## **The basics of Quantum Information: Qubit storage**

- For **n** qubits, there are 2**<sup>n</sup>** amplitudes
- Need 2<sup>n</sup> complex numbers for  $|\Psi\rangle$
- Sycamore (53 qubits) need 1 PB
	- **Human brain** ~ 3 PB
	- **Summit at Oak Ridge** ~ 10 PB

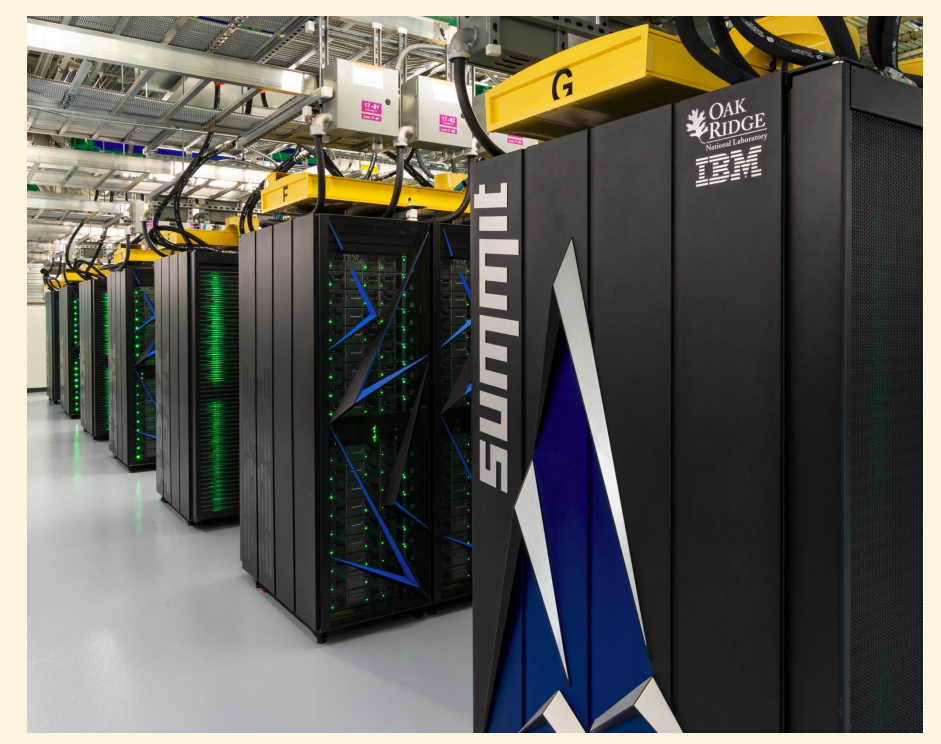

But, for small **n**<20, we can **classically** simulate the QC on a laptop. This is super useful for algorithm research!

#### **Basics of quantum algorithms**

**Prepare state → Apply gates → Measure probabilities**

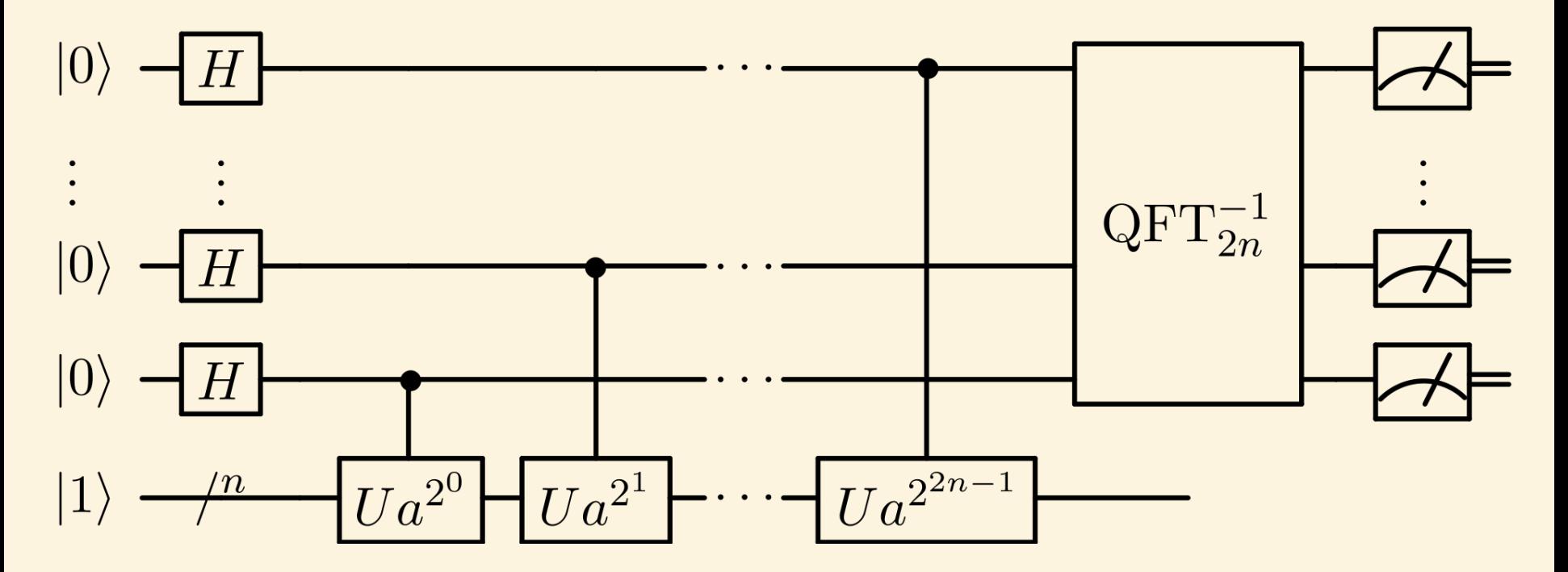

#### **What are they made from?**

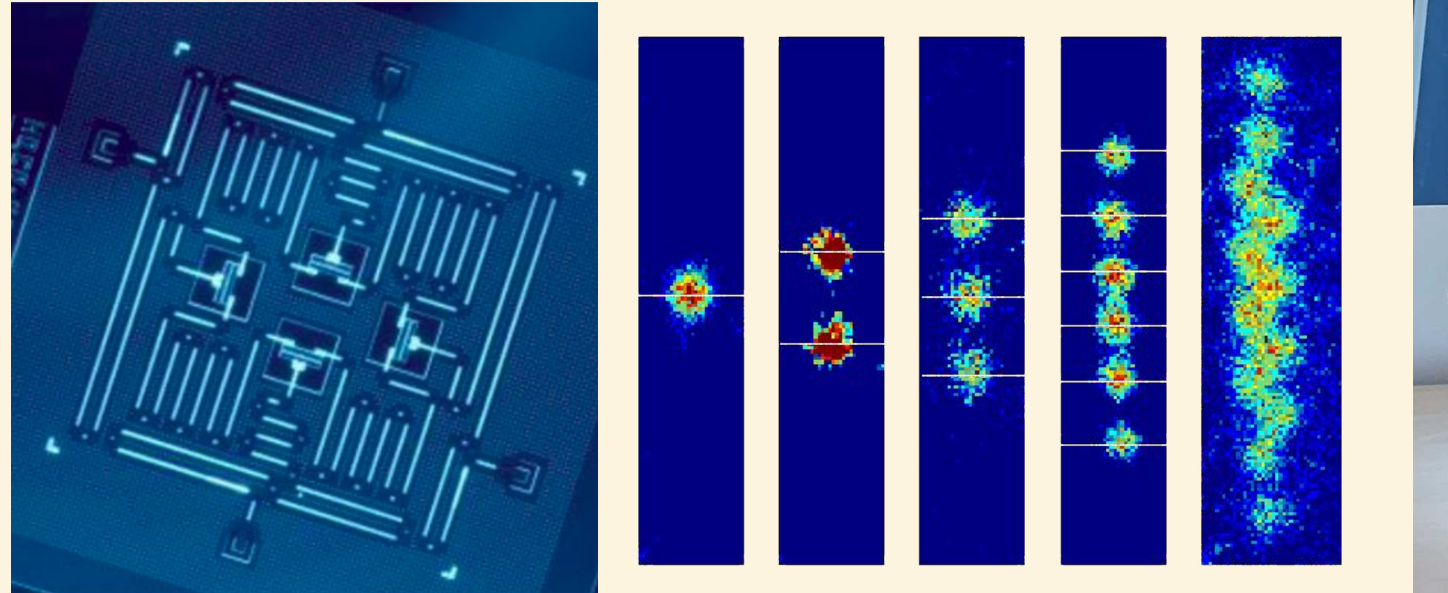

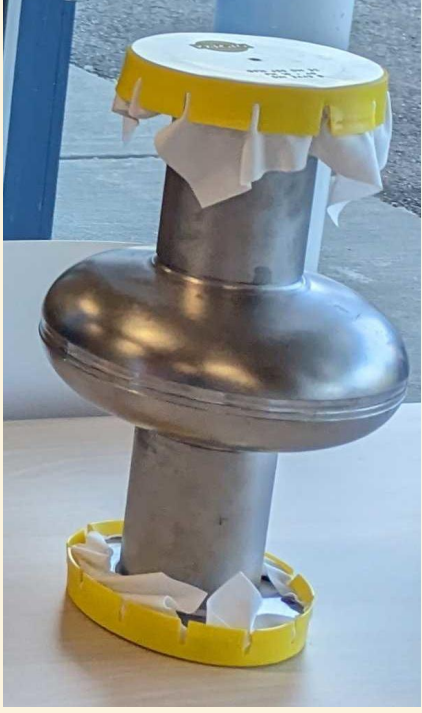

#### Microchips Cold Ions/Atoms Cavities

#### **What do they look like?**

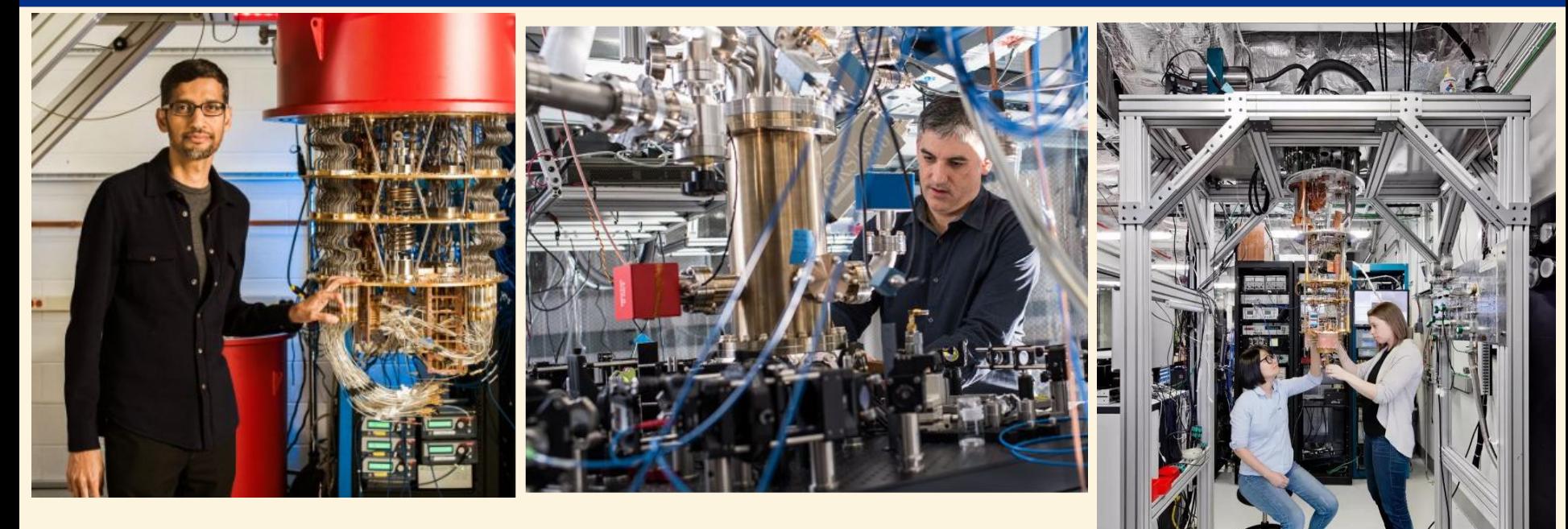

# **On site you can see some SQMS!**

## **Why don't we have them today?**

Qubit *relax* to ground state: |1>→ |0>

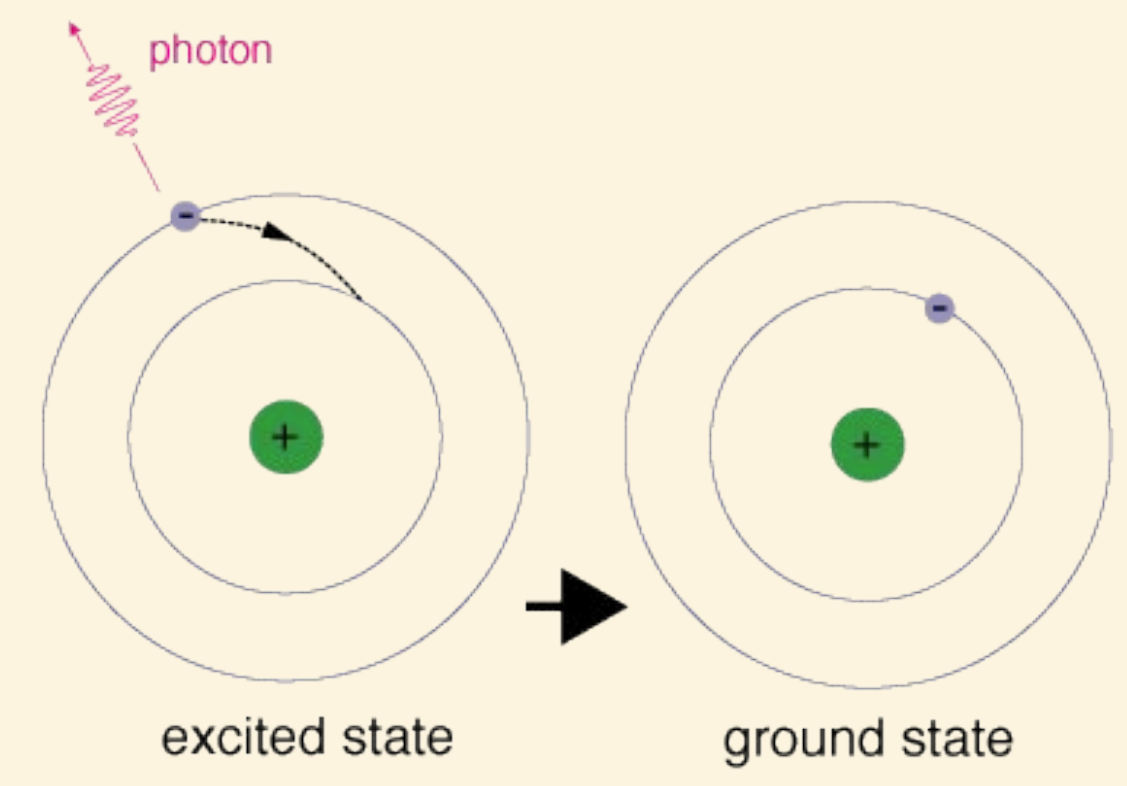

## **Why don't we have them today?**

#### Outside world *heats* system: |11>+|00>→ |00>

#### Coherence time: How long can a quantum state live?

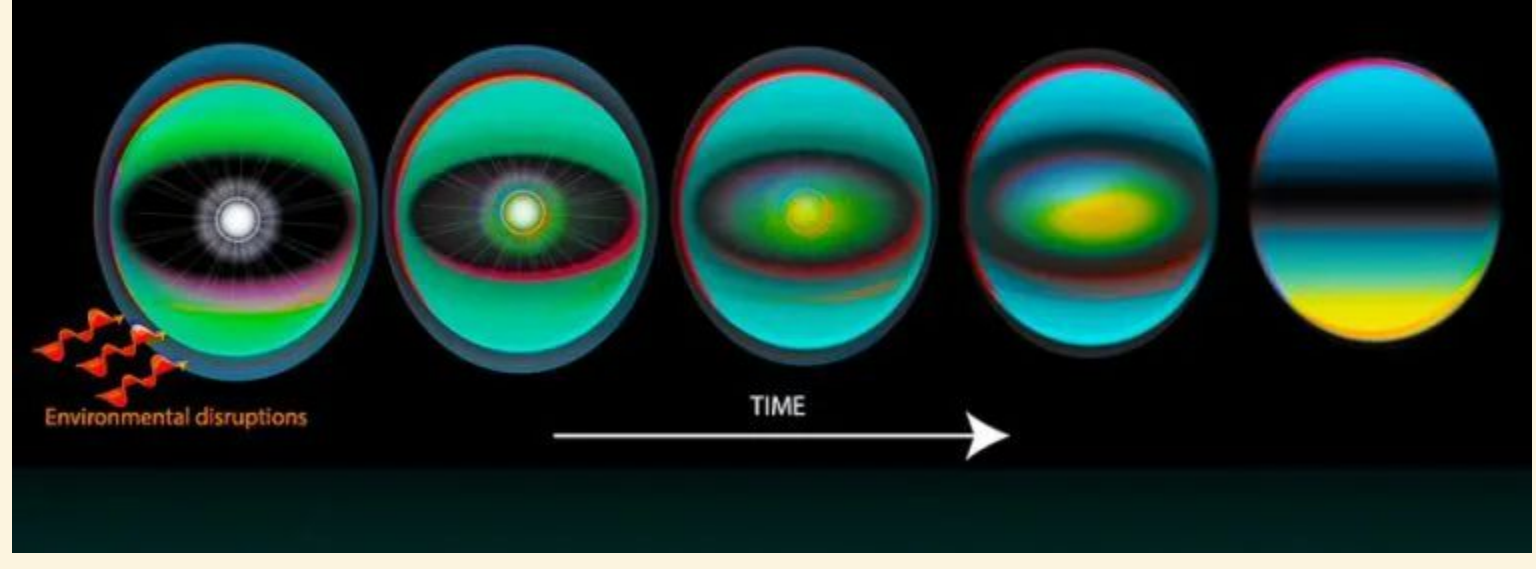

## **Why don't we have them today?**

#### Gates are *inexact* instead of  $U|0 \rangle \rightarrow |1 \rangle$ ,  $U|0 \rangle \rightarrow (1-a)|1 \rangle + a|0 \rangle$

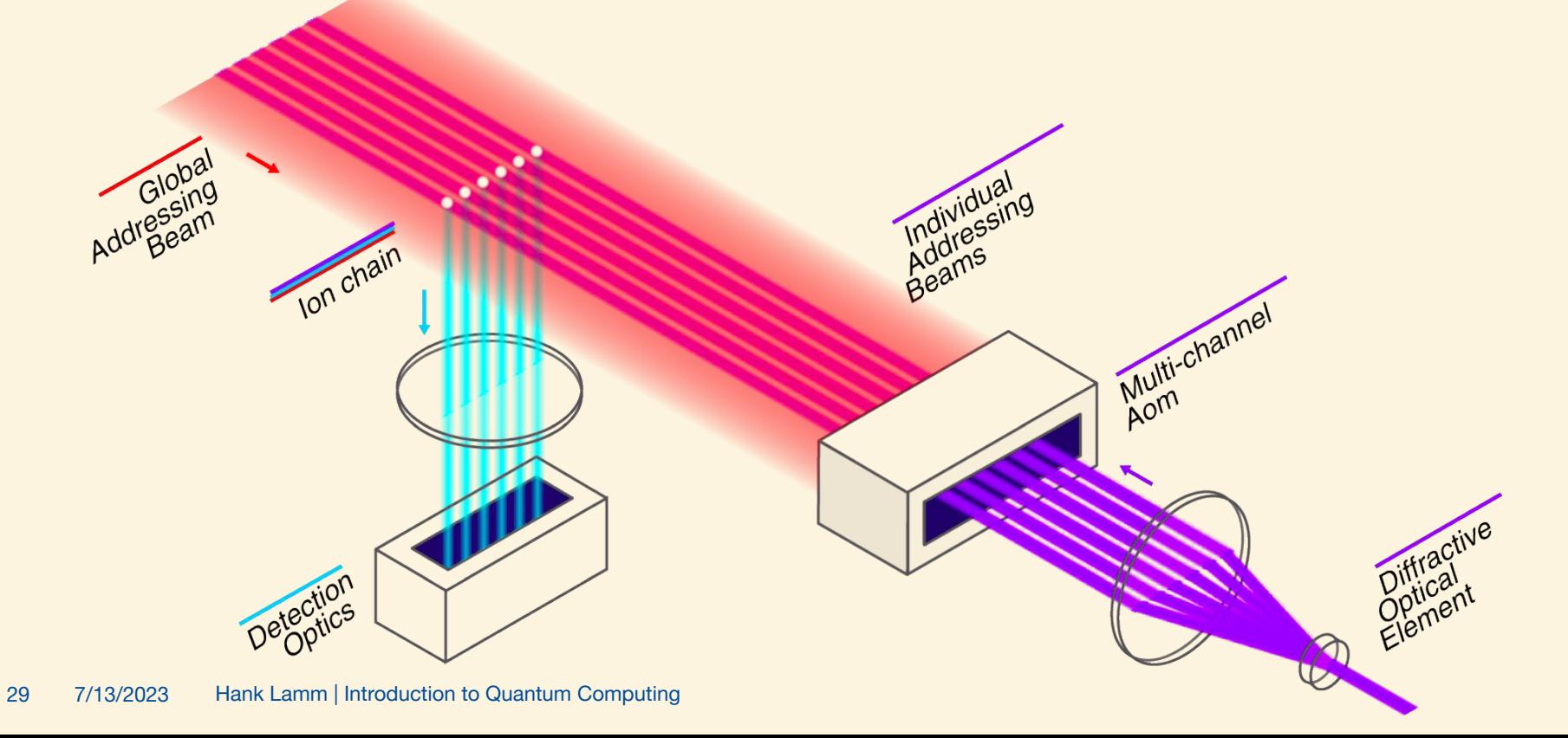

## **How do I make a better quantum computer?**

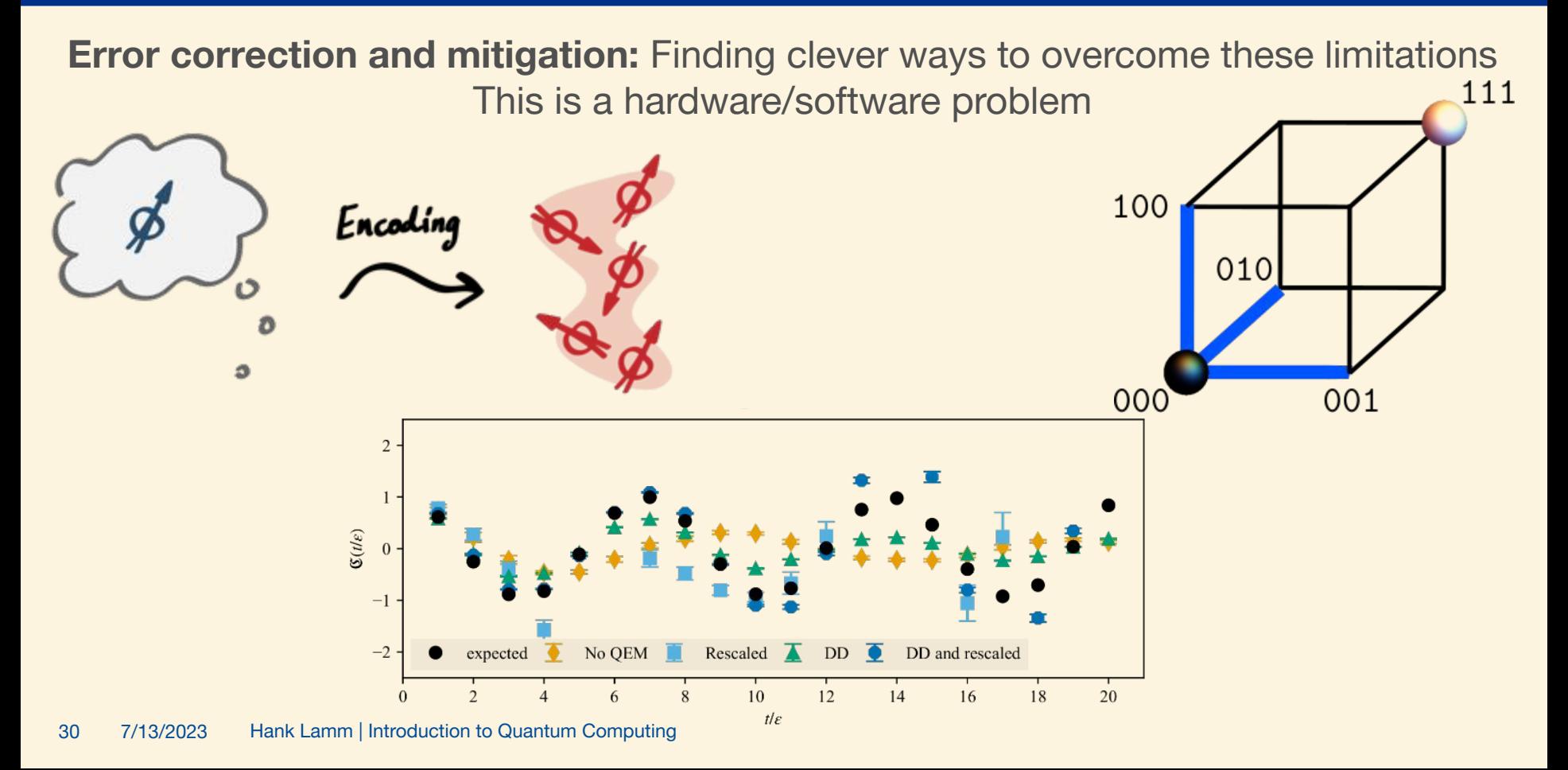

## **Quantum Complexity**

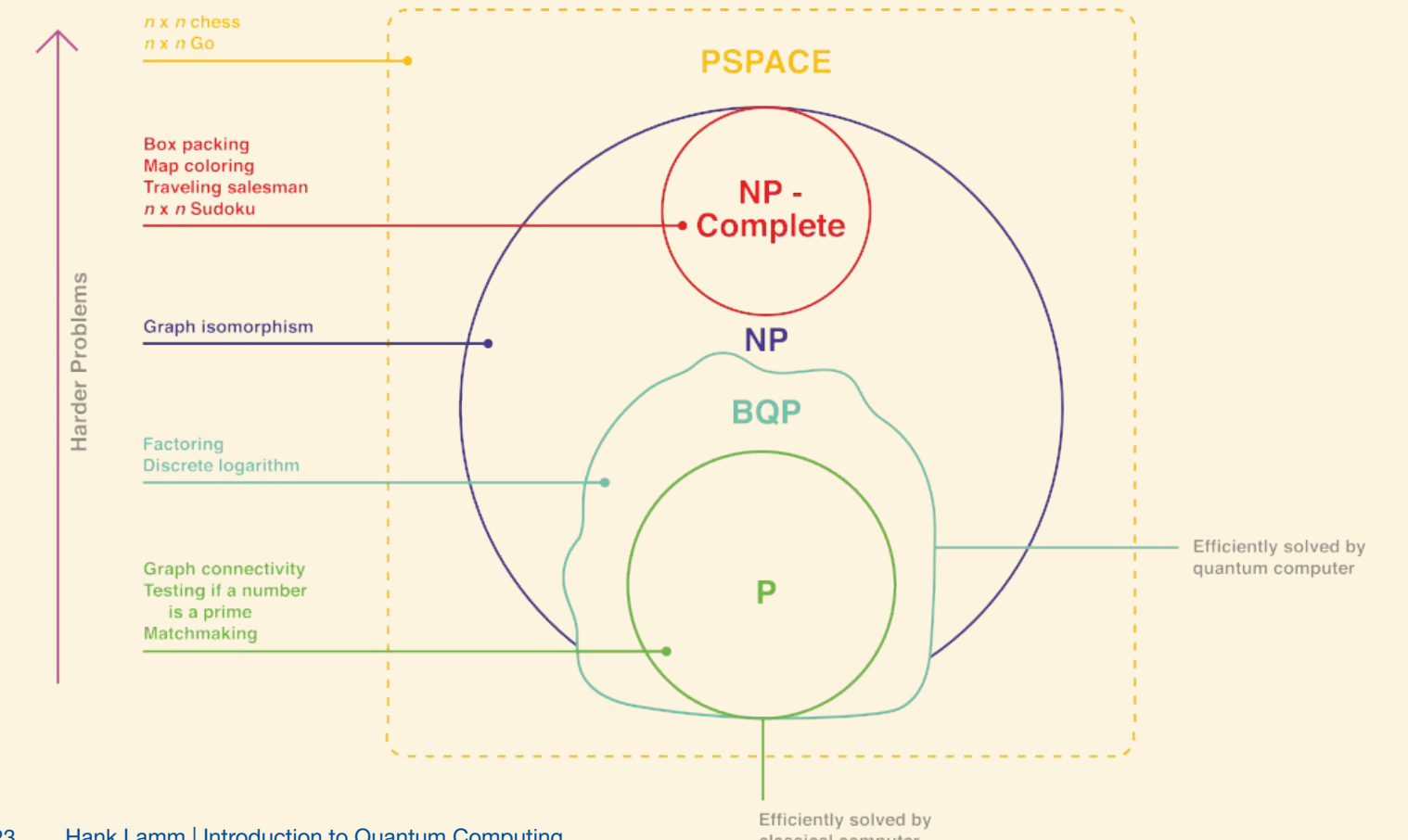

31 7/13/2023 Hank Lamm | Introduction to Quantum Computing

classical computer

#### **Quantum supremacy, advantage, and practicality**

#### Will happen **soon**, but look out with skepticism

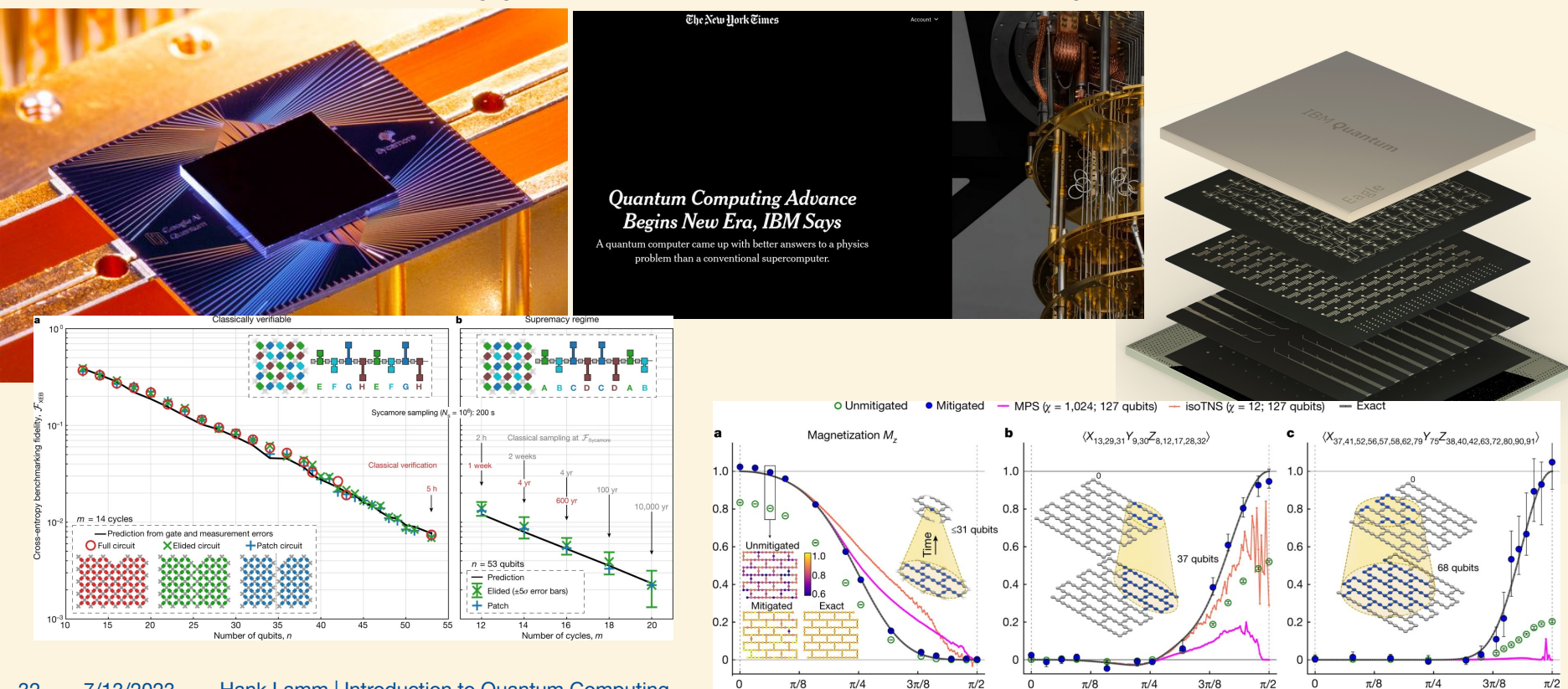

 $R_v$  angle  $\theta_v$ 

 $R_v$  angle  $\theta_v$ 

 $R_v$  angle  $\theta_h$ 

## **Noisy Intermediate Scale Quantum (NISQ) Era**

- **NISQ Era:** ~1000 qubits, ~1000 gates per qubit
- **Today:** ~100 qubits, ~100 gates per qubit
- **• Little/No error correction** thus must mitigate!
- **Quantum Simulators** are critical

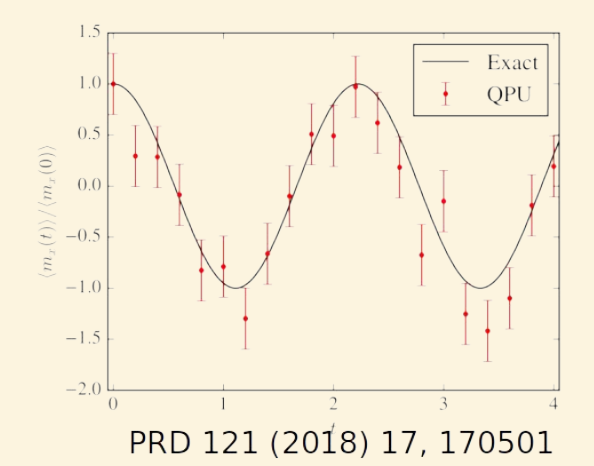

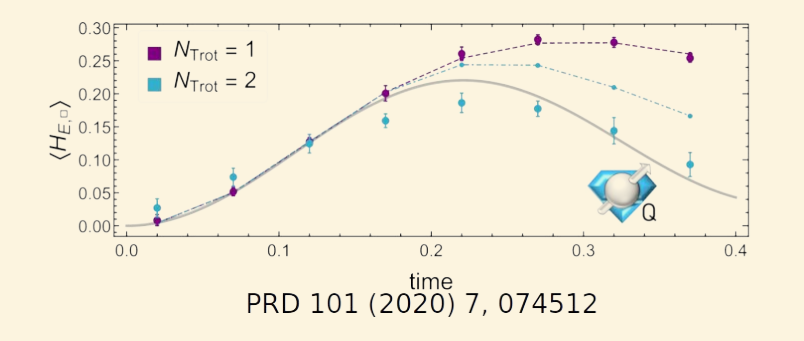

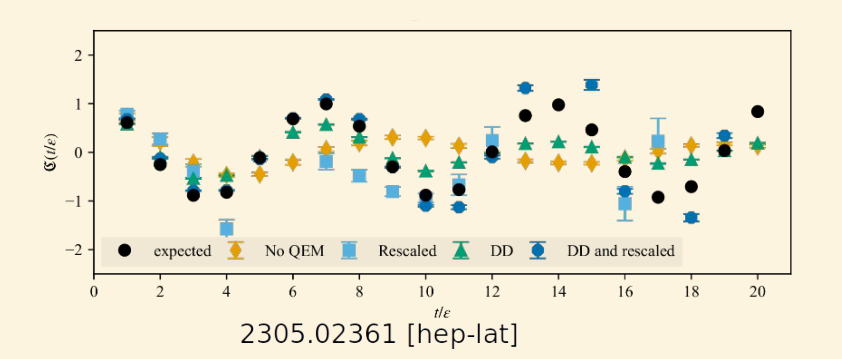

#### **What is in the future?**

#### **Quantum Computing Hype Cycles**

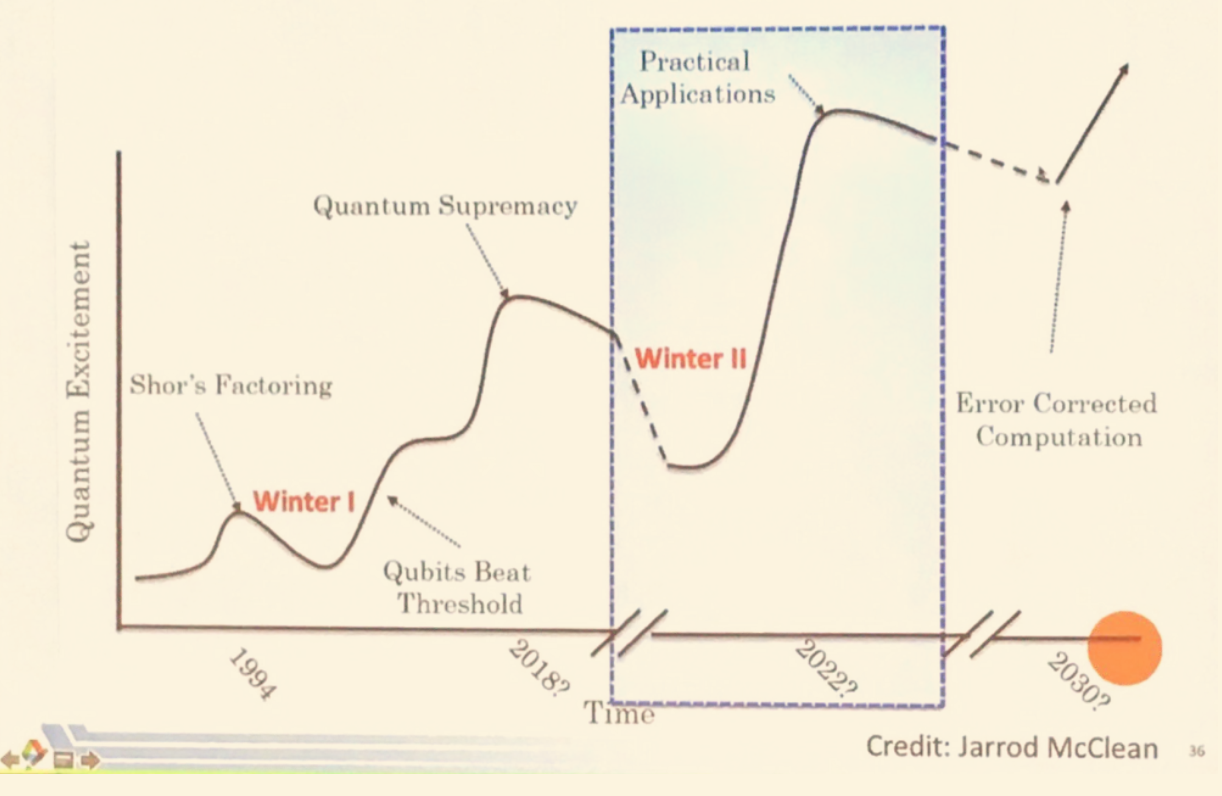

#### **Don't let anyone fool you…**

# **There is SO MUCh to be done**

## **What can you, yes you, do?**

- **Design/experiment** with hardware for better systems
- **Develop** code, compilers, and libraries for a completely new paradigm of computers
- **Invent and analyze** new algorithms for efficiently solve problems today and in the future

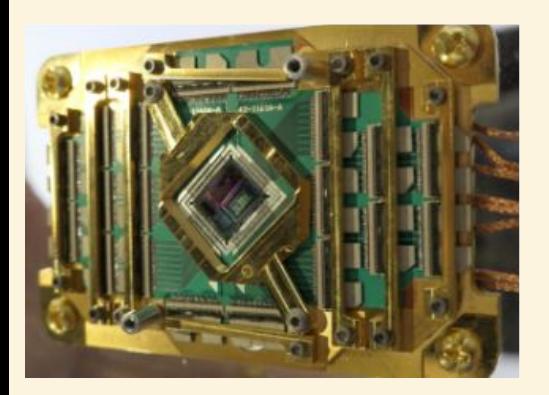

```
from qiskit import QuantumProgram
qp = QuantumProgram()qr = qp.create_quantum_register('qr', 2)cr = qp.create_classical-register('cr', 2)qc = qp.create<u>circuit('Bell', [qr], [cr])</u>
qc.h(qr[0])qc.cx(qr[0], qr[1])qc.measure(qr[0], cr[0])
qc.measure(qr[1], cr[1])result = qp.execute('Bell')print(result.get_counts('Bell'))
```
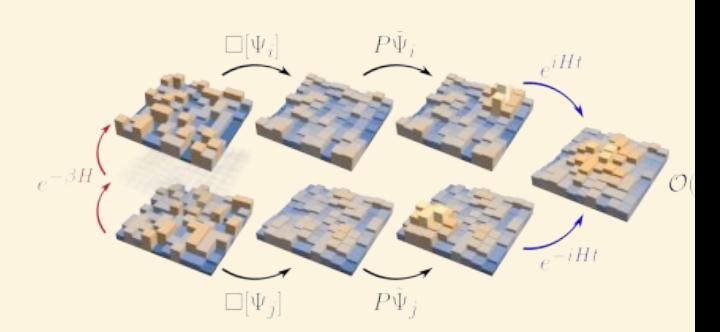

#### **Every one of these topics can use you, right now**

## **We live in exciting times...**

- QC is a *new paradigm* using quantum mechanics
- May not use them in your day-to-day, but they will revolution the world
- QC is "just starting" and will be active for decades

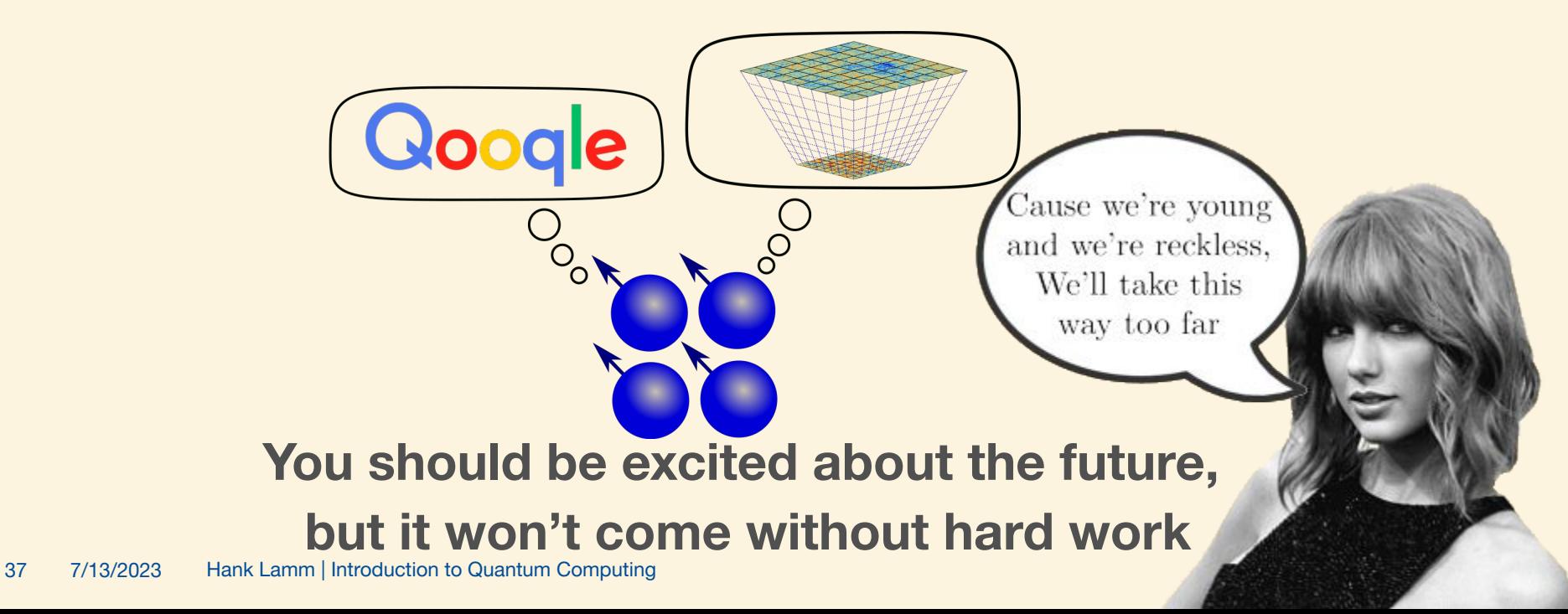